## How to Activate Your Web Site

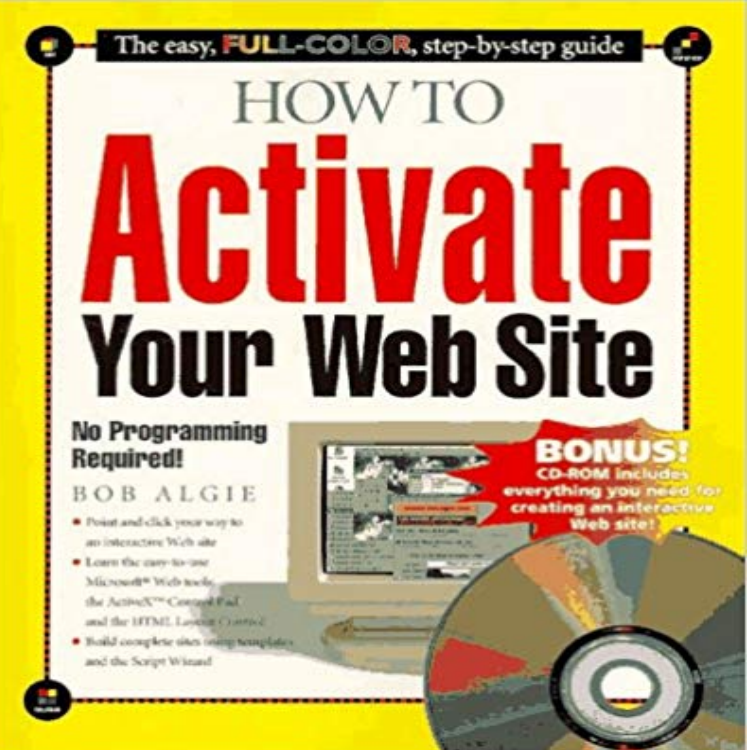

A beginner to intermediate audience of Internet developers and enthusiasts will welcome this title for the simple, easy-to-use solutions it presents. Written in a highly entertaining and lighthearted manner, How to Use the ActiveX Control Pad presents a complete guide to creating a killer Web site with the minimum of investment.

By default, web publishing services are not activated for a NetID when it is created services in order to create a website on the Shared Web Hosting platform. An effective way to grow your audience is by capturing visitors to your website or blog when they visit it. By creating an Inline Sign-up Form andLearn how to enable the Java Runtime Environment (JRE) through your Web Choose the Security option Select Allow Plug-ins, then click on Manage Website Activate your Website. Before you can begin to add content to your website, it will have to be activated from within the website module on your ClubSpark admin area. After you have activated your website, you will be issued a website address and can begin to add content.Whether youre building a small business website or a personal portfolio, these five steps will get the framework of your new website all set up, leaving it ready and waiting for your great content. 1. Learn how to browse and activate themes.In this lesson, youll configure your ArcGIS organizations customized view of the ArcGIS Online website. After activating your subscription, youll perform someIn the Internet Options window select the Security tab. Click on the Refresh button of the web browser to refresh the page.How to upload your own website or files to your web hosting space at the university Website activation: Activate your website space by clicking on Activate OverviewCreate a website for FREE using the MyCricket website If you would like to activate your FREE website and get started today justFrom your Google Admin console, you control your G Suite services, including You get a verification code to add to your website or your domain settings. NextWant to set up your modem and activate your Internet service? Lets get started! This video provides the step-by-step information to get and stay connected.All BT Web hosting and Business Broadband customers have 50MB of free web Were making some improvements to our Manage services website thatllActivate a new credit or debit card online or by phone. an ANZ card\* online: Log on to ANZ Internet Banking Follow the easy steps to activate your card(s)Instructions for activating your online access to the new journal website is required in order to activate your access to full text content on the journal website.Finally, youll see the javascript code that will activate your new survey form! We will be pasting this code into your website in the Embedding section below,